## **Je ne l'ose dire**

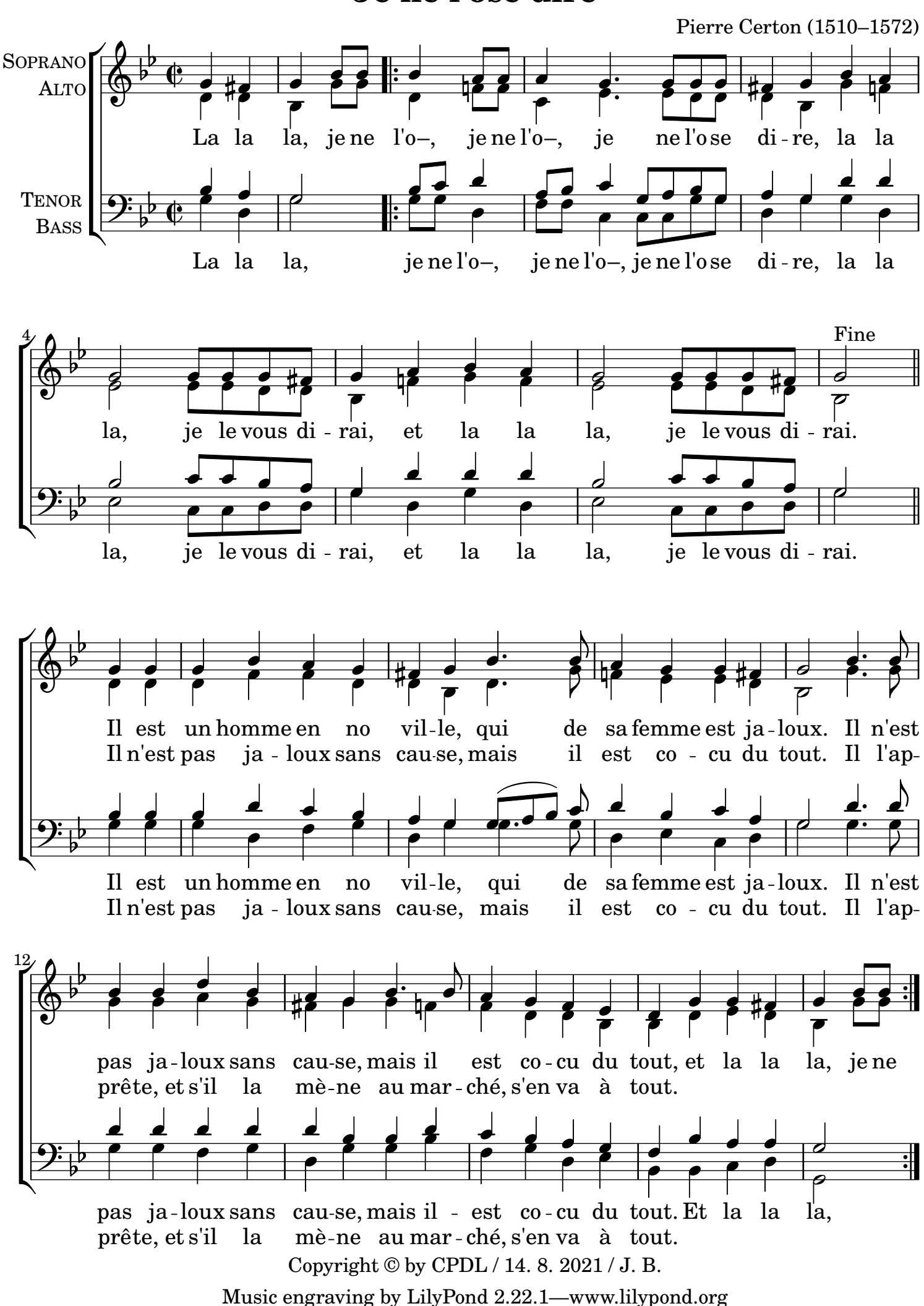